Fundamentals of Computer Systems The MIPS Instruction Set

> Stephen A. Edwards and Martha A. Kim

> > Columbia University

Fall 2012

[Instruction Set](#page-8-0) [Architectures](#page-8-0) [MIPS](#page-10-0) [The GCD Algorithm](#page-12-0) [MIPS Registers](#page-20-0) [Types of Instructions](#page-21-0) [Computational](#page-23-0) [Load and Store](#page-33-0) [Jump and Branch](#page-40-0) [Other](#page-45-0) [Instruction Encoding](#page-47-0) [Register-type](#page-48-0) [Immediate-type](#page-50-0) [Jump-type](#page-51-0) [Assembler](#page-52-0) [Pseudoinstructions](#page-52-0)

[Higher-Level Constructs](#page-54-0) [Expressions](#page-54-0) **[Conditionals](#page-55-0)** [Loops](#page-56-0) [Arrays](#page-59-0) [Strings & Hello World](#page-62-0) [ASCII](#page-64-0) **[Subroutines](#page-65-0)** [Towers of Hanoi Example](#page-68-0) [Factorial Example](#page-76-0) [Memory Layout](#page-77-0) [Differences in Other ISAs](#page-78-0)

000100001000010100000000000000111 **beg**  $$4, $5, 28$ slt \$2, \$5, \$4 00000000101001000001000000101010 **bne**  $$2, $0, 12$ 000101000100000000000000000000011 subu \$5, \$5, \$4 00000000101001000010100000100011 **bgez**  $$0 -16$ 00000100000000011111111111111100 subu  $$4, $4, $5$ 00000000100001010010000000100011 **bgez**  $$0 -24$ 00000100000000011111111111111010 addu \$2, \$0, \$4 00000000000001000001000000100001 ir \$31 000000111110000000000000000001000

jr

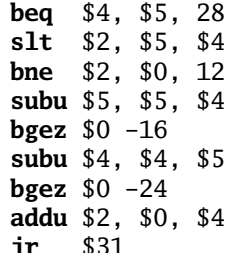

 $00<sub>0</sub>$ 

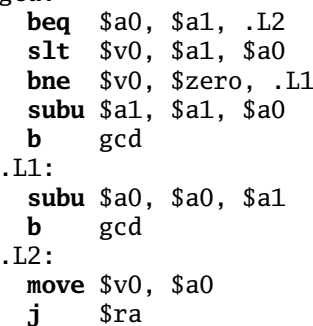

000100001000010100000000000000111 00000000101001000001000000101010 000101000100000000000000000000011 00000000101001000010100000100011 0000010000000001111111111111100 00000000100001010010000000100011 00000100000000011111111111111010 00000000000001000001000000100001 000000111110000000000000000001000

gcd:

**beg**  $$a0, $a1, .L2$  $slt$   $sv0.$   $sa1.$   $sa0$ bne  $$v0. $zero. .L1$ subu  $$a1, $a1, $a0$ b gcd .L1: subu  $$a0. $a0. $a1$ b gcd  $.L2:$ move  $$v0, $a0$ j  $s_{ra}$ 

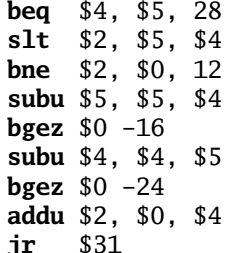

```
int gcd(int a, int b)ſ
 while (a := b) {
    if (a > b) a = a - b;
    else b = b - a;
  Þ
 return a:
ł
```
# Algorithms

al**·**go**·**rithm

a procedure for solving a mathematical problem (as of finding the greatest common divisor) in a finite number of steps that frequently involves repetition of an operation; broadly : a step-by-step procedure for solving a problem or accomplishing some end especially by a computer

Merriam-Webster

## The Stored-Program Computer

John von Neumann, First Draft of a Report on the EDVAC, 1945.

"Since the device is primarily a computer, it will have to perform the elementary operations of arithmetics most frequently. [...] It is therefore reasonable that it should contain specialized organs for just these operations.

"If the device is to be [...] as nearly as possible all purpose, then a distinction must be made between the specific instructions given for and defining a particular problem, and the general control organs which see to it that these instructions [...] are carried out. The former must be stored in some way [...] the latter are represented by definite operating parts of the device.

"Any device which is to carry out long and complicated sequences of operations (specifically of calculations) must have a considerable memory.

# Instruction Set Architecture (ISA)

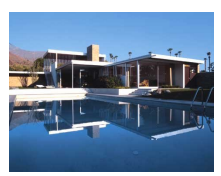

Richard Neutra, Kaufmann House, 1946.

ISA: The interface or contact between the hardware and the software

Rules about how to code and interpret machine instructions:

- ► Execution model (program counter)
- ▶ Operations (instructions)
- ► Data formats (sizes, addressing modes)
- **Processor state (registers)**
- <span id="page-8-0"></span>► Input and Output (memory, etc.)

# Architecture vs. Microarchitecture

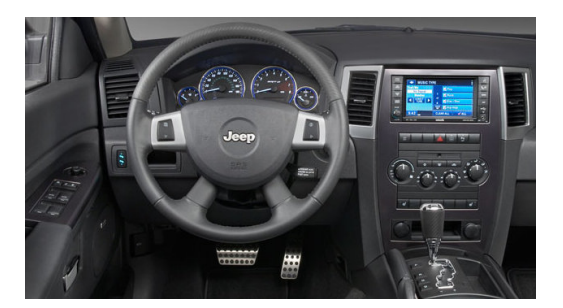

Architecture: The interface the hardware presents to the software

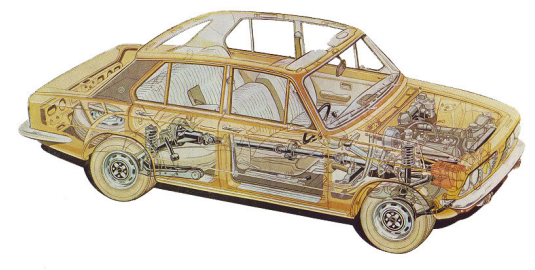

Microarchitecture: The detailed implemention of the architecture

## MIPS

#### **M**icroprocessor without **I**nterlocked **P**ipeline **S**tages

MIPS developed at Stanford by Hennessey et al. MIPS Computer Systems founded 1984. SGI acquired MIPS in 1992; spun it out in 1998 as MIPS Technologies.

<span id="page-10-0"></span>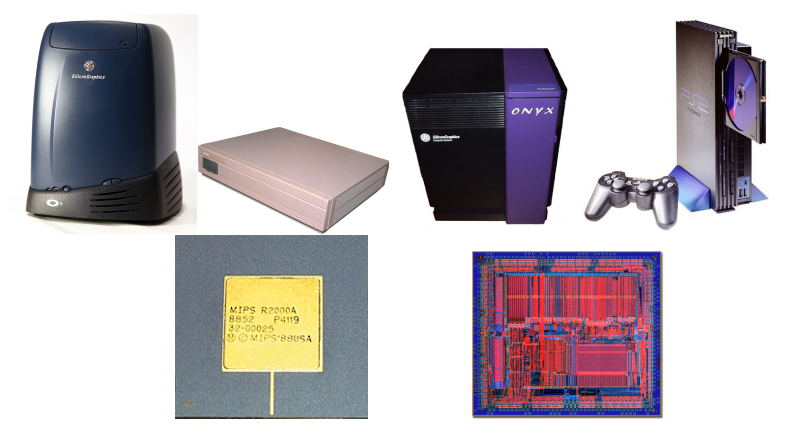

# RISC vs. CISC Architectures

MIPS is a Reduced Instruction Set Computer. Others include ARM, PowerPC, SPARC, HP-PA, and Alpha.

A Complex Instruction Set Computer (CISC) is one alternative. Intel's x86 is the most prominent example; also Motorola 68000 and DEC VAX.

RISC's underlying principles, due to Hennessy and Patterson:

- **E** Simplicity favors regularity
- **<sup>É</sup>** Make the common case fast
- **<sup>É</sup>** Smaller is faster
- ► Good design demands good compromises

# The GCD Algorithm

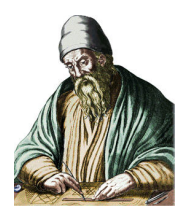

Euclid, Elements, 300 BC.

The greatest common divisor of two numbers does not change if the smaller is subtracted from the larger.

- 1. Call the two numbers a and b
- 2. If a and b are equal, stop: a is the greatest common divisor
- 3. Subtract the smaller from the larger
- <span id="page-12-0"></span>4. Repeat steps 2–4

# The GCD Algorithm

Let's be a little more explicit:

- 1. Call the two numbers a and b
- 2. If a equals b, go to step 8
- 3. if a is less than  $b$ , go to step 6
- 4. Subtract b from a  $a > b$  here
- 5. Go to step 2
- 6. Subtract a from b  $a < b$  here
- 7. Go to step 2
- 8. Declare a the greatest common divisor
- 9. Go back to doing whatever you were doing before

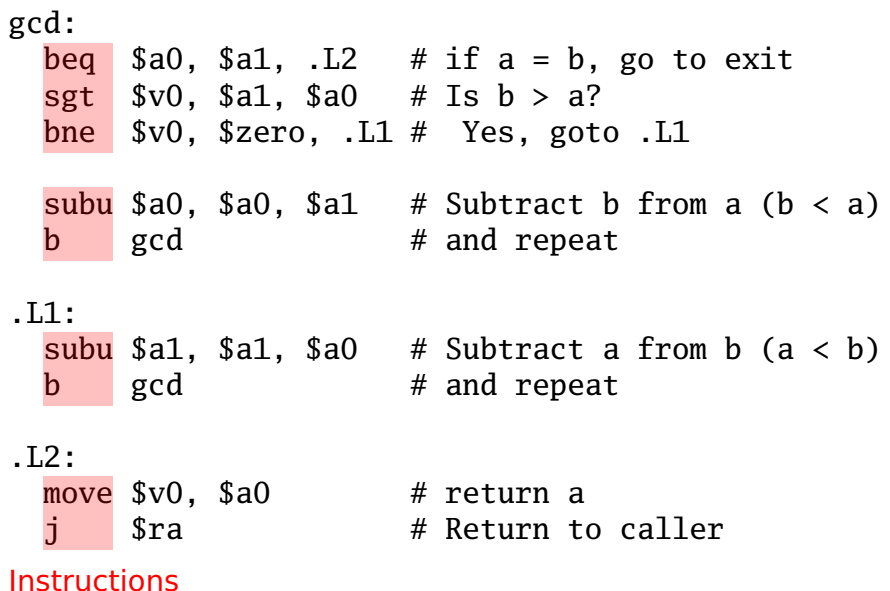

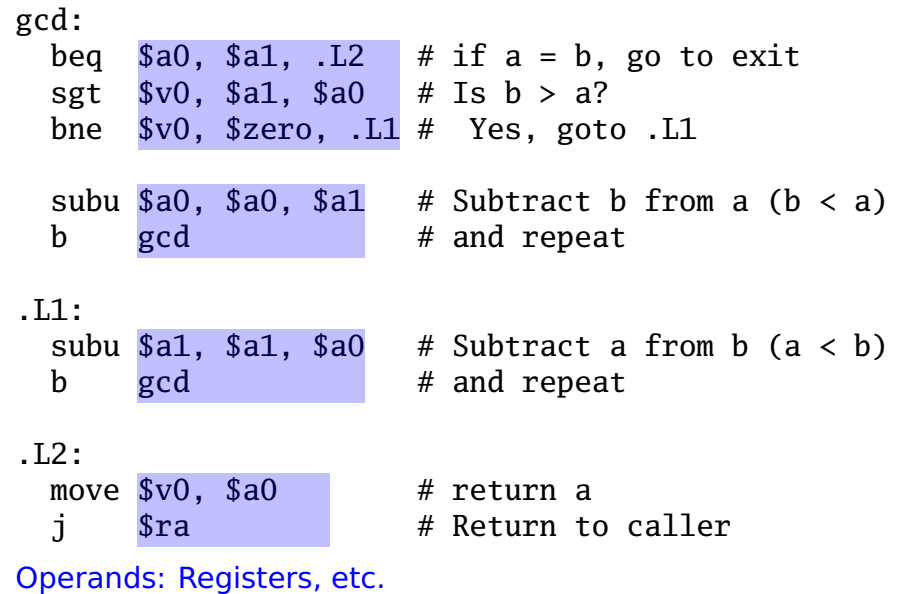

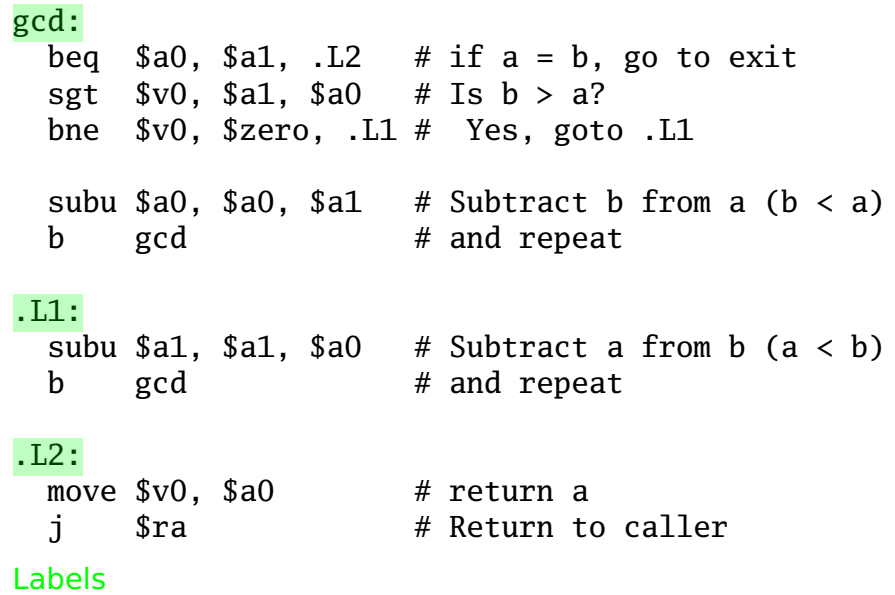

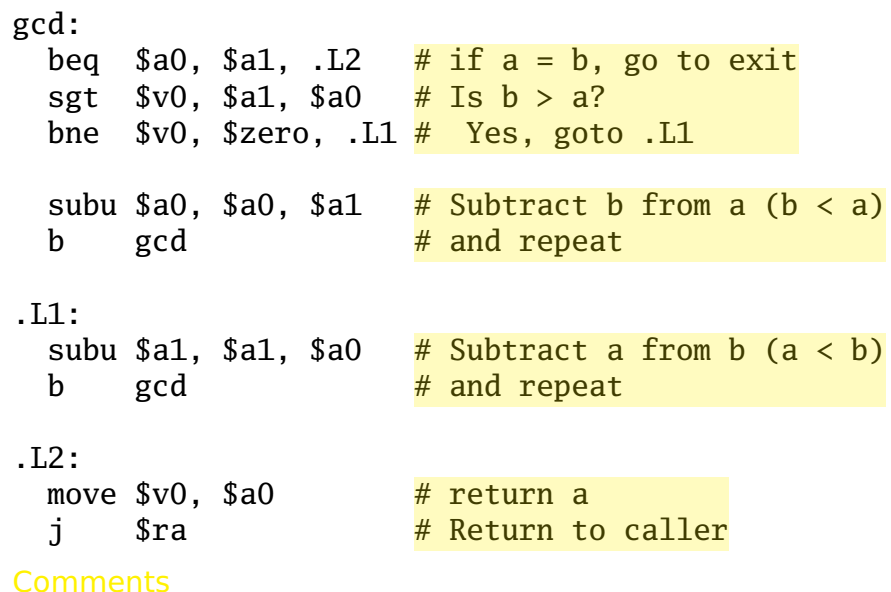

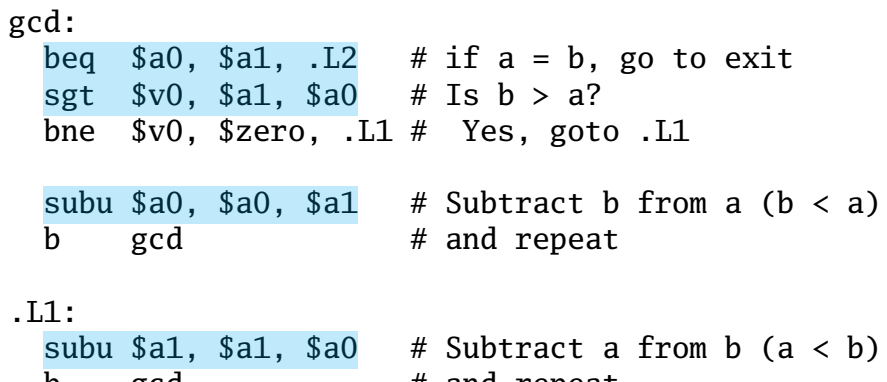

 $.12:$ 

move  $$v0, $a0$  # return a

b gcd # and repeat

j \$ra # Return to caller

Arithmetic Instructions

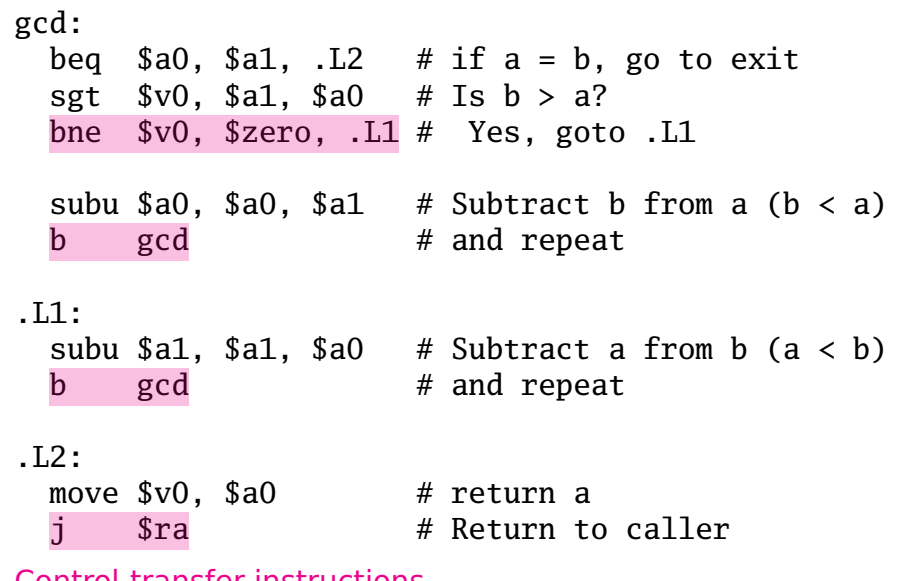

Control-transfer instructions

# General-Purpose Registers

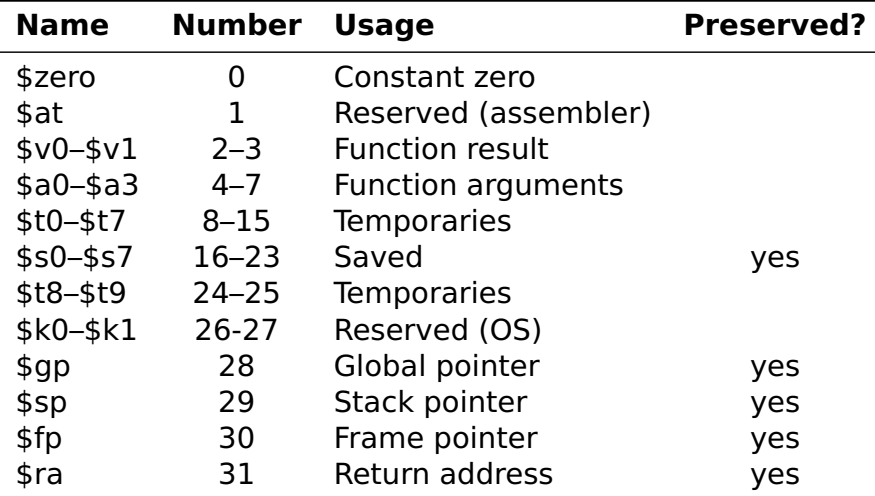

<span id="page-20-0"></span>Each 32 bits wide Only 0 truly behaves differently; usage is convention

# Types of Instructions

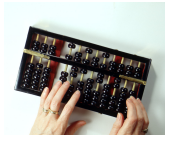

Computational Arithmetic and logical operations

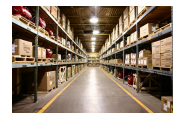

Load and Store Writing and reading data to/from memory

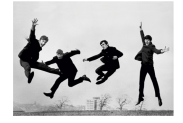

Jump and branch Control transfer, often conditional

<span id="page-21-0"></span>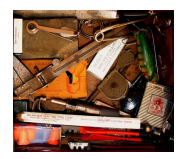

Miscellaneous Everything else

# Computational Instructions

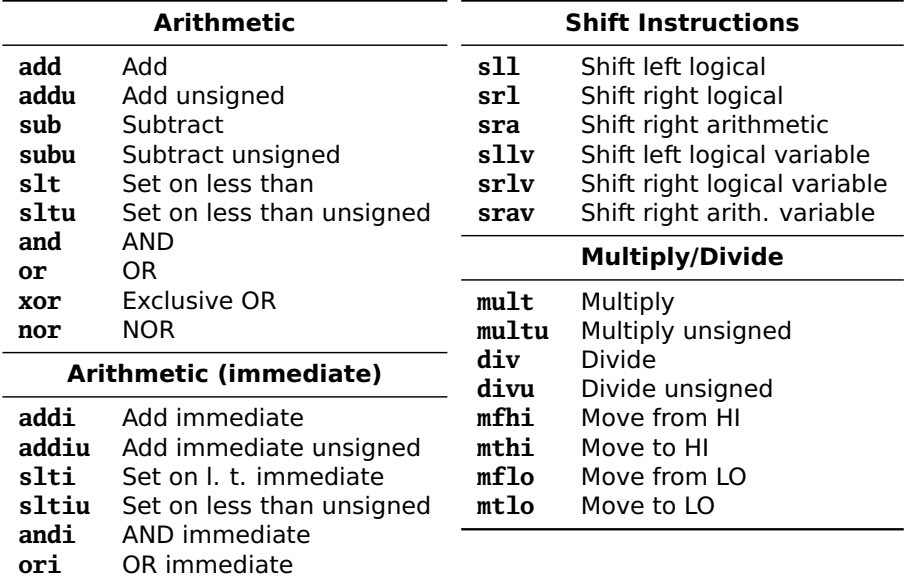

- **xori** Exclusive OR immediate
- **lui** Load upper immediate

Computational Instructions

Arithmetic, logical, and other computations. Example:

#### **add** \$t0, \$t1, \$t3

"Add the contents of registers \$t1 and \$t3; store the result in \$t0" Register form:

operation  $R_D$ ,  $R_S$ ,  $R_T$ 

"Perform *operation* on the contents of registers  $R_S$  and  $R_T$ ; store the result in  $R_D$ "

<span id="page-23-0"></span>Passes control to the next instruction in memory after running.

# Arithmetic Instruction Example

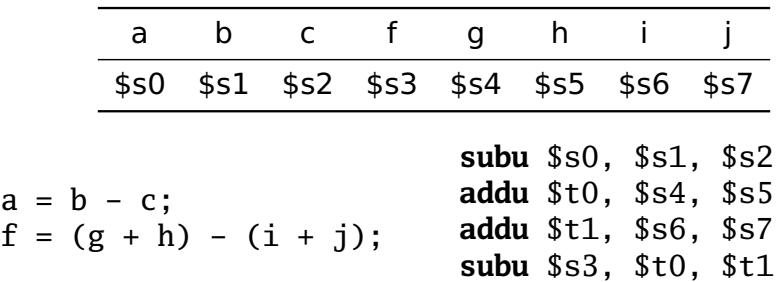

"Signed" addition/subtraction (**add/sub**) throw an exception on a two's-complement overflow; "Unsigned" variants (**addu/subu**) do not. Resulting bit patterns otherwise identical.

Bitwise Logical Operator Example

**li** \$t0, 0xFF00FF00 # "Load immediate" **li** \$t1, 0xF0F0F0F0 # "Load immediate"

**nor** \$t2, \$t0, \$t1 # Puts 0x000F000F in \$t2

**li** \$v0, 1 # print\_int move \$a0, \$t2 # print contents of \$t2 **syscall**

# Immediate Computational Instructions

Example:

#### **addiu** \$t0, \$t1, 42

"Add the contents of register \$t1 and 42; store the result in register \$t0"

In general,

#### operation  $R_D$ ,  $R_S$ , I

"Perform *operation* on the contents of register  $R<sub>S</sub>$  and the signed 16-bit immediate *I*; store the result in  $R_D$ " Thus, I can range from **−**32768 to 32767.

## 32-Bit Constants and lui

It is easy to load a register with a constant from **−**32768 to 32767, e.g.,

#### **ori** \$t0, \$0, 42

Larger numbers use "load upper immediate," which fills a register with a 16-bit immediate value followed by 16 zeros; an OR handily fills in the rest. E.g., Load \$t0 with 0xC0DEFACE:

> **lui** \$t0, 0xC0DE **ori** \$t0, \$t0, 0xFACE

The assembler automatically expands the **li** pseudo-instruction into such an instruction sequence

**li** \$t1, 0xCAFE0B0E **→ lui** \$t1, 0xCAFE **ori** \$t1, \$t1, 0x0B0E

# **Multiplication and Division**

Multiplication gives 64-bit result in two 32-bit registers: HI and LO. Division: LO has quotient; HI has remainder.

```
int multdiv(
```
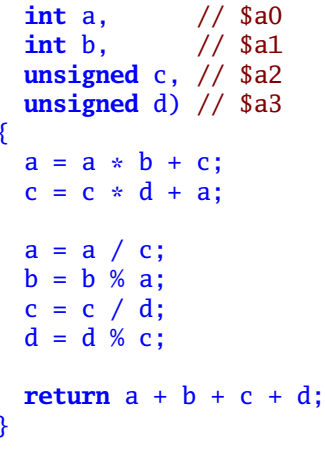

```
multdiv:
mult $a0, $a1 # a * bmflo $t0addu $a0,$t0,$a2 # a = a*b + cmult a2.a3 # c * d
mflo $t1addu $a2,$t1,$a0 # c = c*d + adivu $a0, $a2 \# a / cmflo \$a0 # a = a/cdiv $0, $a1, $a0 \# b % a
mfhi \$a1 # b = b%adivu a2, a3 \# c / dmflo $a2 # c = c/daddu $t2, $a0, $a1 \# a + baddu $t2, $t2, $a2 \# (a+b) + cdivu a3.5a2 \# d % c
mfhi a3 # d = d%c
addu $v0, $t2, $a3 \# ((a+b)+c) + dđ.
     s_{ra}
```
## Shift Left

Shifting left amounts to multiplying by a power of two. Zeros are added to the least significant bits. The constant form explicitly specifies the number of bits to shift:

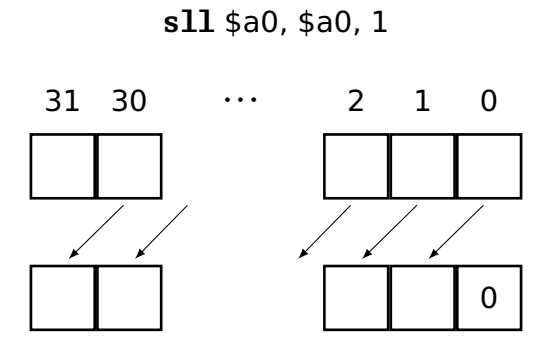

The variable form takes the number of bits to shift from a register (mod 32):

**sllv** \$a1, \$a0, \$t0

# **Shift Right Logical**

The logical form of right shift adds 0's to the MSB.

 $sr1$ \$a0, \$a0, 1

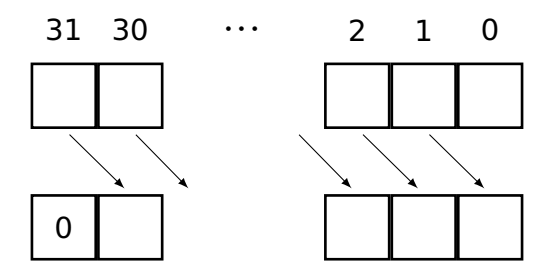

# **Shift Right Arithmetic**

The "arithmetic" form of right shift sign-extends the word by copying the MSB.

 $\text{stra } $a0, $a0, 2$$ 

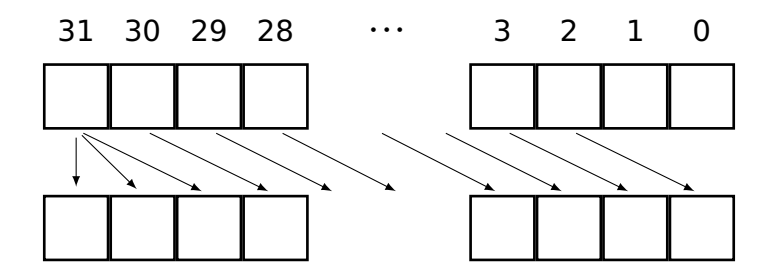

#### Set on Less Than

#### **slt** \$t0, \$t1, \$t2

Set  $$t0$  to 1 if the contents of  $$t1 < $t2$ ; 0 otherwise. \$t1 and \$t2 are treated as 32-bit signed two's complement numbers.

**int** compare(**int** a, // \$a0 **int** b, // \$a1 **unsigned** c, // \$a2 **unsigned** d) // \$a3 { **int**  $r = 0$ ;  $\frac{7}{8}$  // \$v0 **if**  $(a < b)$  **r**  $+= 42$ ; **if**  $(c < d)$  **r**  $+= 99$ ; **return** r; }

```
compare:
 move $v0, $zero
 slt $t0, $a0, $a1
 beq $t0, $zero, .L1
 addi $v0, $v0, 42
.L1:
 sltu $t0, $a2, $a3
 beq $t0, $zero, .L2
 addi $v0, $v0, 99
.L2:
 j $ra
```
# Load and Store Instructions

#### **Load/Store Instructions**

- **lb** Load byte
- **lbu** Load byte unsigned
- **lh** Load halfword
- **lhu** Load halfword unsigned
- **lw** Load word
- **lwl** Load word left
- **lwr** Load word right
- **sb** Store byte
- **sh** Store halfword
- **sw** Store word
- **swl** Store word left
- <span id="page-33-0"></span>**swr** Store word right

The MIPS is a load/store architecture: data must be moved into registers for computation.

Other architectures e.g., (x86) allow arithmetic directly on data in memory.

# Memory on the MIPS

#### Memory is byte-addressed. Each byte consists of eight bits:

 $7 | 6 | 5 | 4 | 3 | 2 | 1 | 0$ 

Bytes have non-negative integer addresses. Byte addresses on the 32-bit MIPS processor are 32 bits; 64-bit processors usually have 64-bit addresses.

0:  
\n7 6 5 4 3 2 1 0  
\n1:  
\n7 6 5 4 3 2 1 0  
\n2:  
\n7 6 5 4 3 2 1 0  
\n
$$
\vdots
$$
\n2<sup>32</sup> - 1:  
\n7 6 5 4 3 2 1 0

4 Gb total

## Base Addressing in MIPS

There is only one way to refer to what address to load/store in MIPS: base + offset.

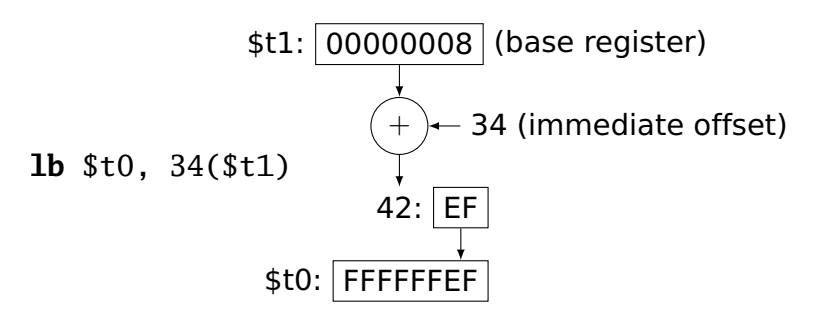

**−**32768 < offset < 32767
MIPS registers are 32 bits (4 bytes). Loading a byte into a register either clears the top three bytes or sign-extends them.

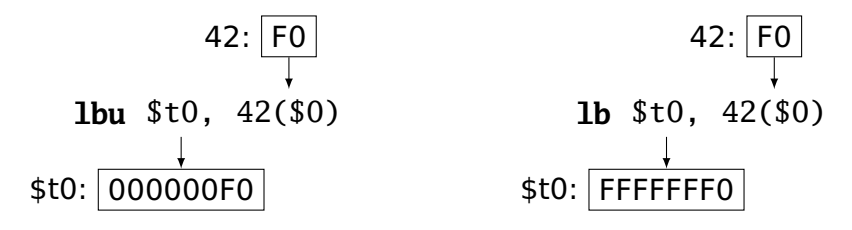

# The Endian Question

MIPS can also load and store 4-byte words and 2-byte halfwords.

The endian question: when you read a word, in what order do the bytes appear?

Little Endian: Intel, DEC, et al.

Big Endian: Motorola, IBM, Sun, et al.

MIPS can do either

SPIM adopts its host's convention

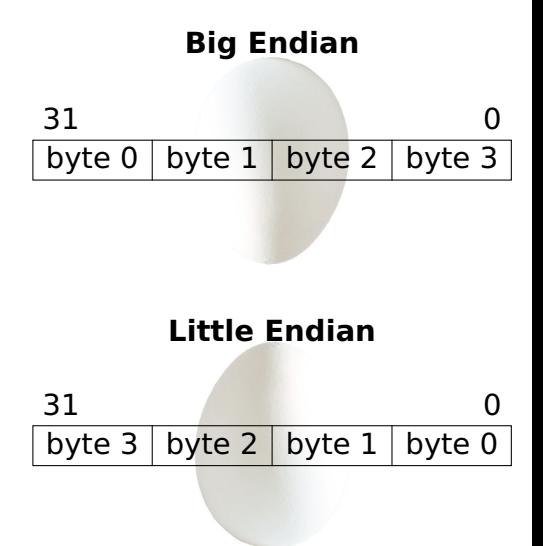

# Testing Endianness

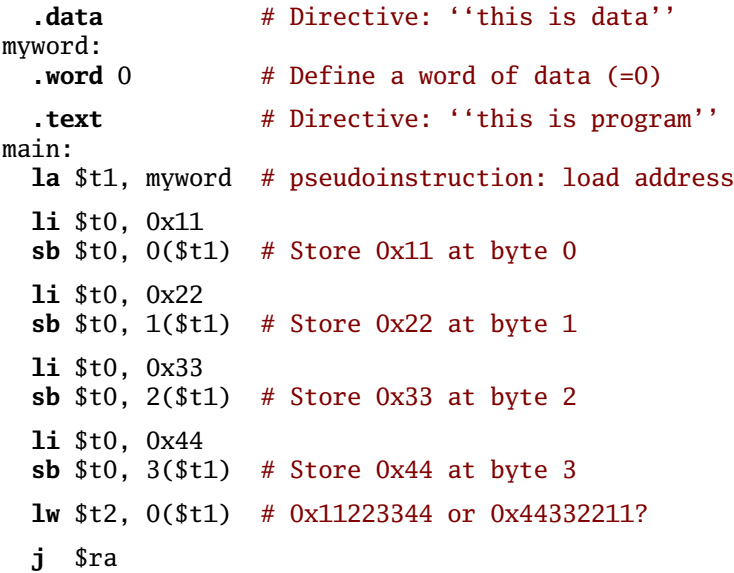

# Alignment

Word and half-word loads and stores must be aligned: words must start at a multiple of 4 bytes; halfwords on a multiple of 2.

Byte load/store has no such constraint.

```
lw $t0, 4(S0) # OKlw $t0, 5(S0) \# BAD: 5 \mod 4 = 1lw $t0, 8(S0) \# OKlw $t0, 12($0) # OKlh $t0, 2($0) # OK
lh $t0, 3($0) # BAD: 3 mod 2 = 1lh $t0, 4($0) # OK
```
# Jump and Branch Instructions

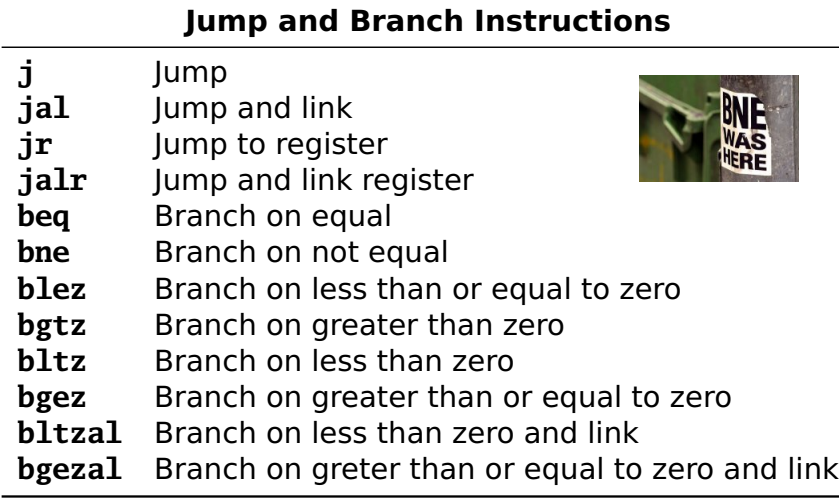

# ımps

```
The simplest form,
  j mylabel
  # ...
mylabel:
  # ...
```
sends control to the instruction at *mylabel*. Instruction holds a 26-bit constant multiplied by four; top four bits come from current PC. Uncommon.

Jump to register sends control to a 32-bit absolute address in a register:

```
jr $t3
```
Instructions must be four-byte aligned; the contents of the register must be a multiple of 4. Jump and link stores a return address in \$ra for implementing subroutines:

```
jal mysub
  # Control resumes here after the jr
  # ...
mysub:
  # ...
  jr $ra # Jump back to caller
```
**jalr** is similar; target address supplied in a register.

### Branches

Used for conditionals or loops. E.g., "send control to myloop if the contents of \$t0 is not equal to the contents of \$t1."

myloop:

 $#$  ... **bne** \$t0, \$t1, myloop  $#$  ...

**beq** is similar "branch if equal"

A "jump" supplies an absolute address; a "branch" supplies an offset to the program counter.

On the MIPS, a 16-bit signed offset is multiplied by four and added to the address of the next instruction.

## Branches

# Another family of branches tests a single register: **bgez** \$t0, myelse # Branch if \$t0 positive  $#$  ...

myelse:  $#$  ...

Others in this family:

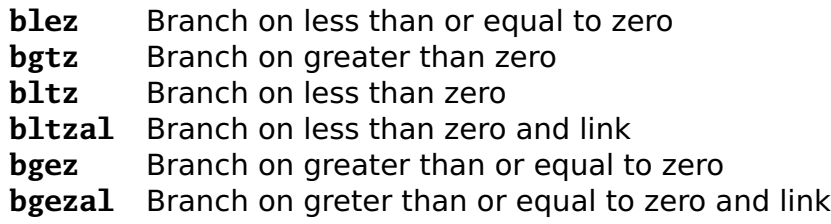

"and link" variants also (always) put the address of the next instruction into \$ra, just like **jal**.

## Other Instructions

**syscall** causes a system call exception, which the OS catches, interprets, and usually returns from.

SPIM provides simple services: printing and reading integers, strings, and floating-point numbers, sbrk() (memory request), and exit().

```
# prints "the answer = 5"
  .data
str:
  .asciiz "the answer = "
  .text
 li $v0, 4 # system call code for print_str
 la $a0, str # address of string to print
 syscall # print the string
 li $v0, 1 # system call code for print_int
 li $a0, 5 # integer to print
  syscall # print it
```
# Other Instructions

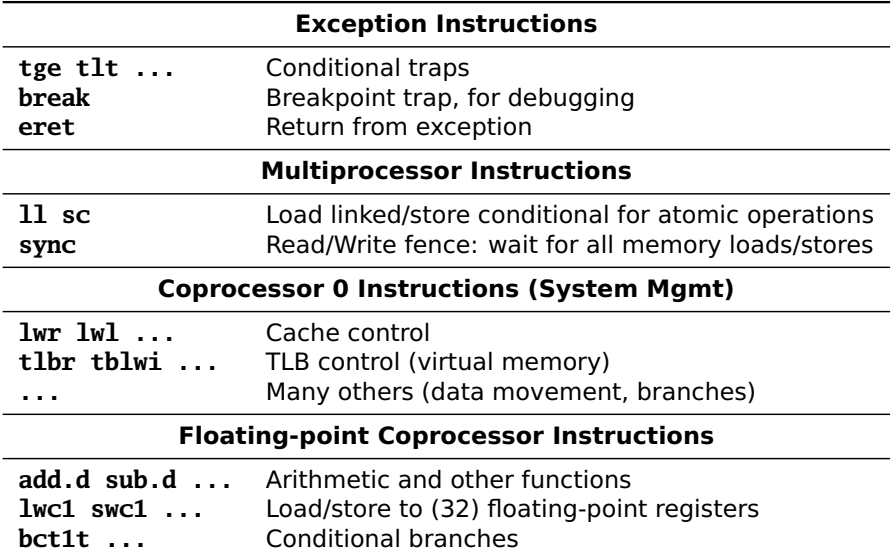

# Instruction Encoding

Register-type: **add, sub, xor,** . . .

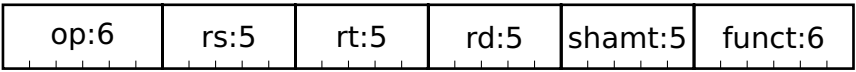

Immediate-type: **addi, subi, beq,** . . .

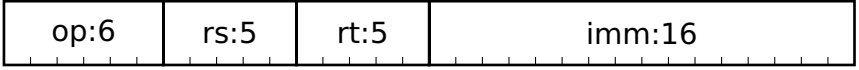

Jump-type: **j, jal** . . .

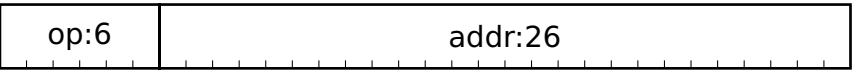

# Register-type Encoding Example

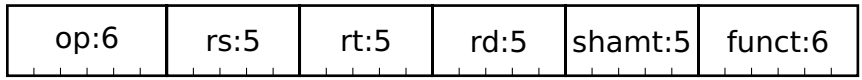

**add** \$t0, \$s1, \$s2

**add** encoding from the MIPS instruction set reference:

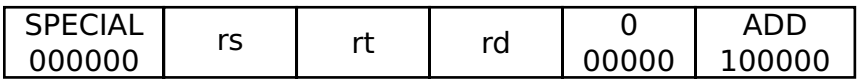

Since \$t0 is register 8; \$s1 is 17; and \$s2 is 18,

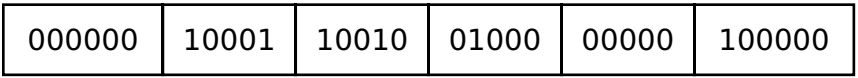

# Register-type Shift Instructions

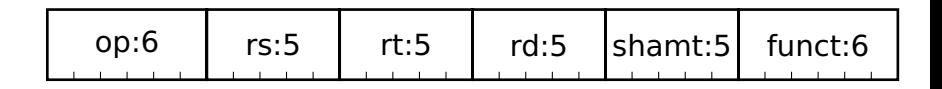

#### **sra** \$t0, \$s1, 5

**sra** encoding from the MIPS instruction set reference:

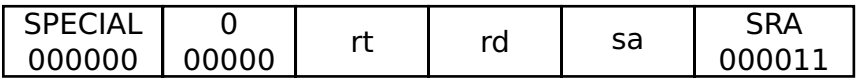

Since \$t0 is register 8 and \$s1 is 17,

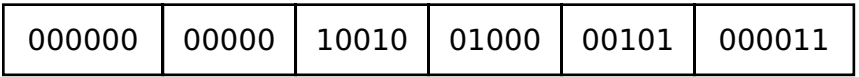

Immediate-type Encoding Example

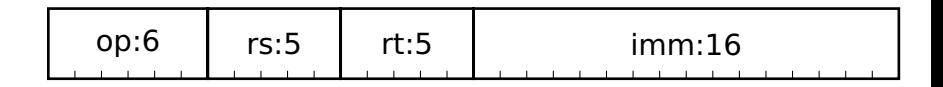

**addiu** \$t0, \$s1, -42

**addiu** encoding from the MIPS instruction set reference:

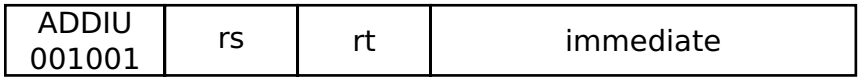

Since \$t0 is register 8 and \$s1 is 17,

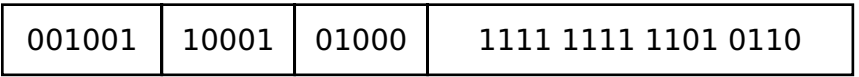

# Jump-Type Encoding Example

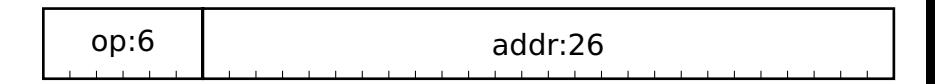

#### **jal** 0x5014

**jal** encoding from the MIPS instruction set reference:

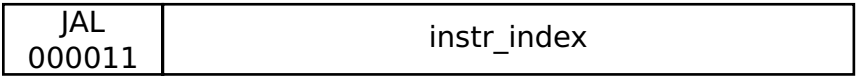

Instruction index is a word address

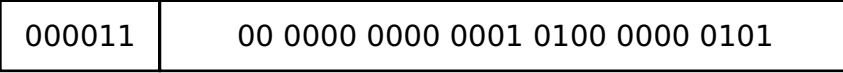

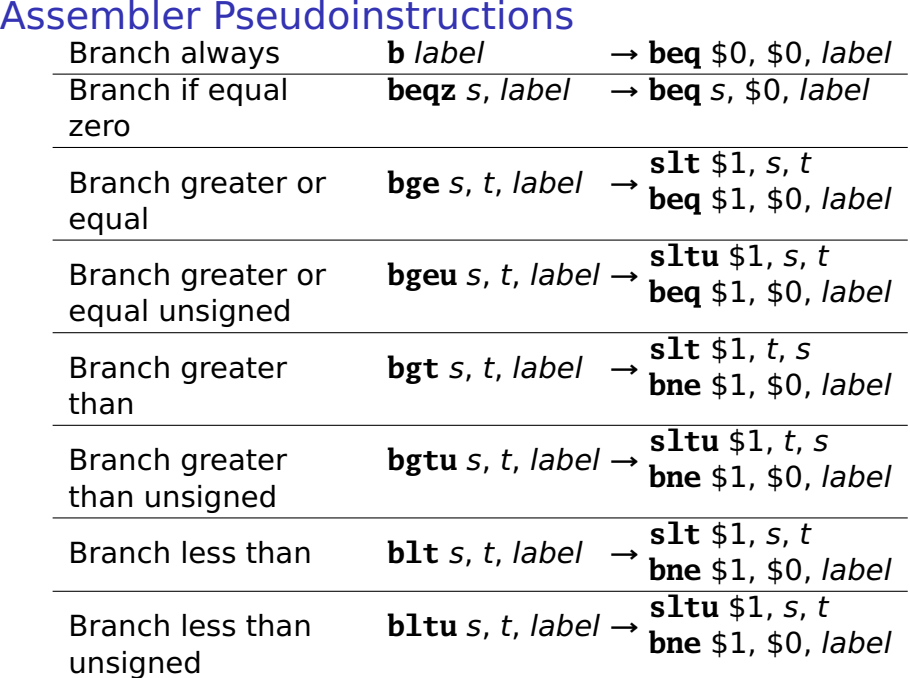

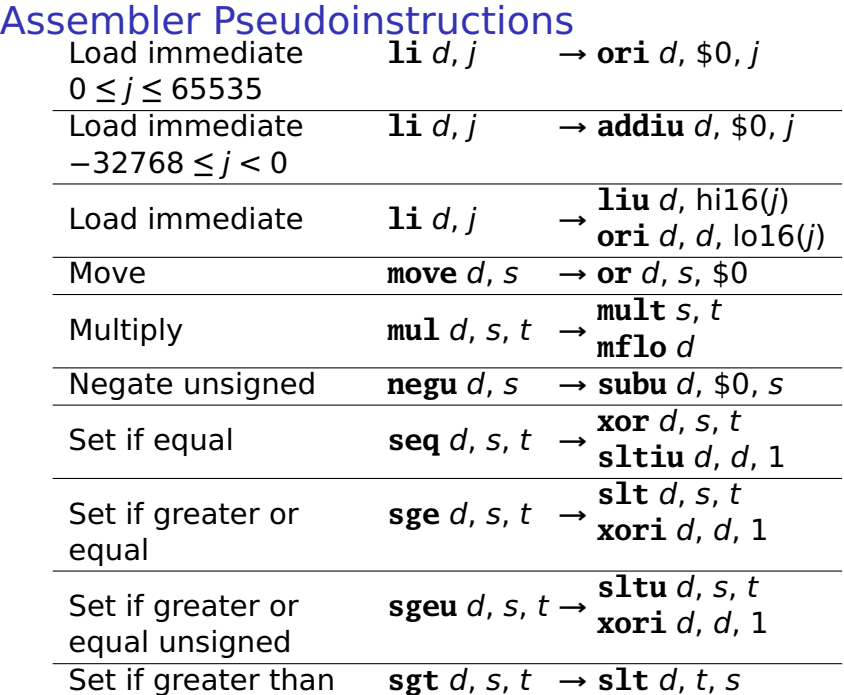

#### **Expressions**

Initial expression:

 $x + y + z * (w + 3)$ 

Reordered to minimize intermediate results; fully parenthesized to make order of operation clear.  $(((w + 3) * z) + y) + x$ 

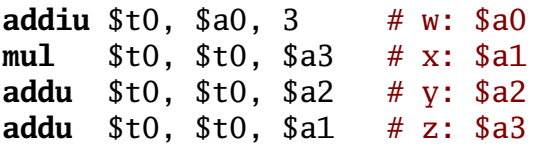

Consider an alternative:

$$
(x + y) + ((w + 3) * z)
$$

**addu** \$t0, \$a1, \$a2 **addiu** \$t1, \$a0, 3 # Need a second temporary **mul** \$t1, \$t1, \$a3 **addu** \$t0, \$t0, \$t1

### Conditionals

```
else
 v = v + 4;
```
addu \$t0, \$a0, \$a1 #  $x + y$ slti  $$t0, $t0, 3 # (x+y) < 3$ **if**  $((x + y) < 3)$  beg \$t0, \$0, ELSE  $x = x + 5$ ; addiu \$a0, \$a0, 5 # x += 5  $\mathbf{h}$ **DONE** ELSE: addiu \$a1, \$a1, 4 #  $y == 4$ DONE:

### Do-While Loops

Post-test loop: body always executes once

 $a = 0$ :  $b = 0$ :  $\mathbf{do} \in \mathbb{R}$  $a = a + b$ ; TOP:

```
move $a0, $0 \# a = 0move $a1, $0 \# b = 01i st0.10# load constant
 b = b + 1; addu $a0, $a0, $a1 # a = a + b
\} while (b != 10); addiu $a1, $a1, 1
                   # h = h + 1bne $a1, $t0, TOP # \frac{1}{2} = 10?
```
#### **While Loops**

Pre-test loop: body may never execute

```
a = 0:
b = 0:
while (b := 10) { li $t0, 10
 a = a + b:
 b = b + 1: BODY:
ł
```

```
move $a0, $0 \# a = 0move $a1, $0 \# b = 0b TEST # test first
   addu $a0, $a0, $a1 # a = a + baddiu $a1, $a1, 1 # b = b + 1TEST:
   bne $a1, $t0, BODY # \frac{1}{2} = 10?
```
#### **For Loops**

"Syntactic sugar" for a while loop

```
for (a = b = 0 ; b != 10 ; b++)a == b:
                     move $a1, $0 \# b = 0is equivalent to
                     move $a0, $a1 \# a = ba = b = 0;
                     1i $t0.10while (b := 10) {
                      TEST # test first
  a = a + b;
                   BODY:
 b = b + 1:
                     addu $a0, $a0, $a1 # a = a + b
ł
                     addiu $a1, $a1, 1 # b = b + 1TEST:
```
**bne**  $$a1, $t0, B0DY # b != 10?$ 

**Arrays** 

```
int a[5];void main() \{a[4] = a[3] = a[2] =a[1] = a[0] = 3;a[1] = a[2] * 4;a[3] = a[4] * 2;
ł
```
 $\overline{\phantom{a}}$ 

 $0x10010010:$ 0x1001000C: 0x10010008: 0x10010004: 0x10010000:

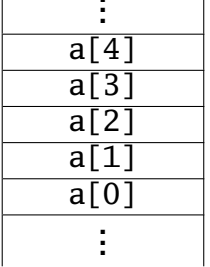

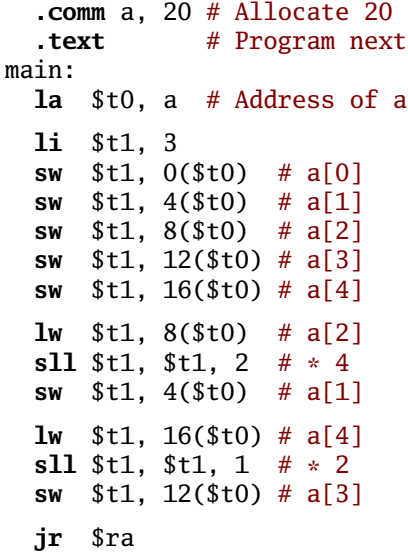

Summing the contents of an array

```
int i, s, a[10];for (s = i = 0; i < 10; i++)s = s + a[i];move $a1, $0 \# i = 0move $a0, $a1 \# s = 01i $t0, 10la $t1, a $ base address of array
 b TEST
BODY:
 sll $t3, $a1, 2 # i * 4
 addu t3, t1, t3 # a[i]lw $t3, 0 ($t3) # fetch a[i]
 addu $a0, $a0, $t3 # s += a[i]addiu $a1. $a1. 1TEST:
 sltu t2, t3, t0 \neq i < 10?
 bne $t2, $0, BODY
```
Summing the contents of an array

```
int s, *i, a[10];
for (s=0, i = a+9 ; i > = a ; i--)s \neq *i:
 move $a0, $0 # s = 0la $t0, a # &a[0]addiu $t1, $t0, 36 \# i = a + 9b TEST
BODY:
 lw $t2, 0($t1) # *i
 addu $a0, $a0, $t2 # s += *i
 addiu $t1. $t1. -4 # i--TEST:
 sltu t2, t1, t0 \neq i < abeg $t2, $0, B0DY
```
**Strings: Hello World in SPIM** 

# For SPIM: "Enable Mapped I/O" must be set # under Simulator/Settings/MIPS data  $h$ ello: .asciiz "Hello World!\n" .text main: \$t1.  $0xffff0000 # I/O$  base address  $1a$  $$t0.~he11o$  $1a$  $wait:$  $\frac{1}{2}$  1w \$t2, 8(\$t1) # Read Transmitter control andi  $t2$ ,  $t2$ ,  $0x1$  # Test ready bit beg  $$t2, $0, wait$ **lbu**  $$t2, 0 ($t0)$  # Read the byte # Check for terminating 0  $begin 26 3 t2, 30, done$  $$t2, 12 ($t1)$  # Write transmit data **SW** addiu  $$t0, $t0, 1$  # Advance to next character  $\mathbf{h}$ wait

done:

 $ir$  $s_{ra}$ 

#### Hello World in SPIM: Memory contents

[00400024] 3c09ffff **lui** \$9, -1 [00400028] 3c081001 **lui** \$8, 4097 [hello] [0040002c] 8d2a0008 **lw** \$10, 8(\$9) [00400030] 314a0001 **andi** \$10, \$10, 1 [00400034] 1140fffe **beq** \$10, \$0, -8 [wait] [00400038] 910a0000 **lbu** \$10, 0(\$8) [0040003c] 11400004 **beq** \$10, \$0, 16 [done] [00400040] ad2a000c **sw** \$10, 12(\$9) [00400044] 25080001 **addiu** \$8, \$8, 1 [00400048] 0401fff9 **bgez** \$0 -28 [wait] [0040004c] 03e00008 **jr** \$31

[10010000] 6c6c6548 6f57206f H e l l o W o  $[10010008]$  21646c72 0000000a r l d ! . . . .

**ASCII** 

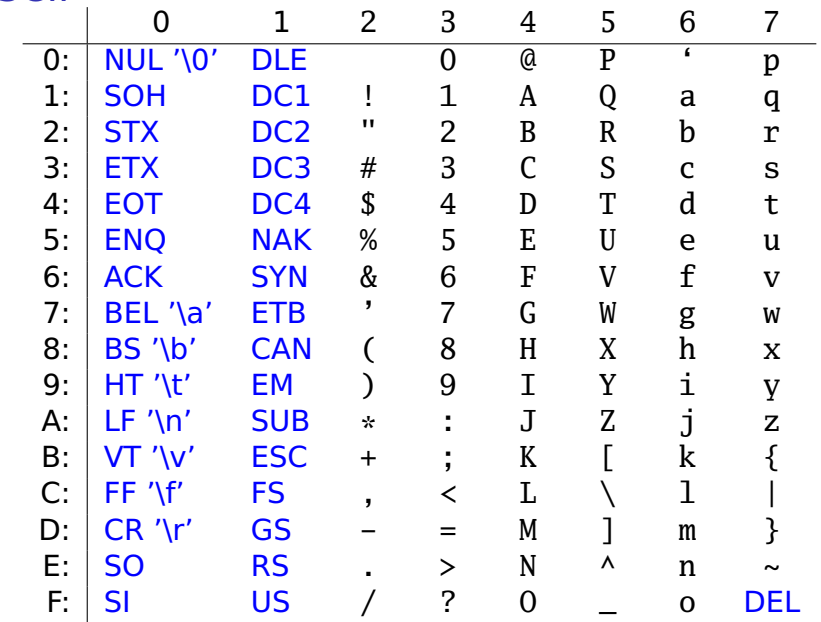

### **Subroutines**

a.k.a. procedures, functions, methods, et al.

Code that can run by itself, then resume whatever invoked it.

Exist for three reasons:

- **<sup>É</sup>** Code reuse Recurring computations aside from loops Function libraries
- **E** Isolation/Abstraction Think Vegas: What happens in a function stays in the function.

#### **<sup>É</sup>** Enabling Recursion Fundamental to divide-and-conquer algorithms

# Calling Conventions

```
# Call mysub: args in $a0,...,$a3
 jal mysub
 # Control returns here
 # Return value in $v0 & $v1
 # $s0,...,$s7, $gp, $sp, $fp, $ra unchanged
 # $a0,...,$a3, $t0,...,$t9 possibly clobbered
mysub: # Entry point: $ra holds return address
   # First four args in $a0, $a1, .., $a3
  # ... body of the subroutine ...
  # $v0, and possibly $v1, hold the result
   # $s0,...,$s7 restored to value on entry
   # $gp, $sp, $fp, and $ra also restored
 jr $ra # Return to the caller
```
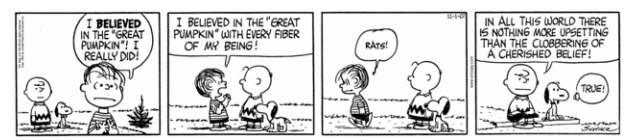

#### **The Stack**

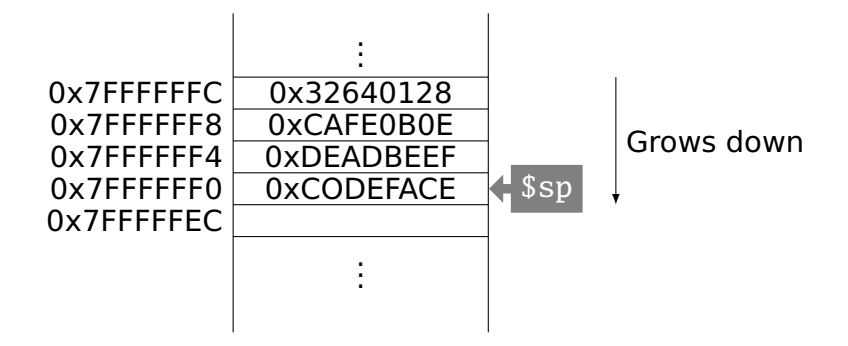

# Towers of Hanoi

} }

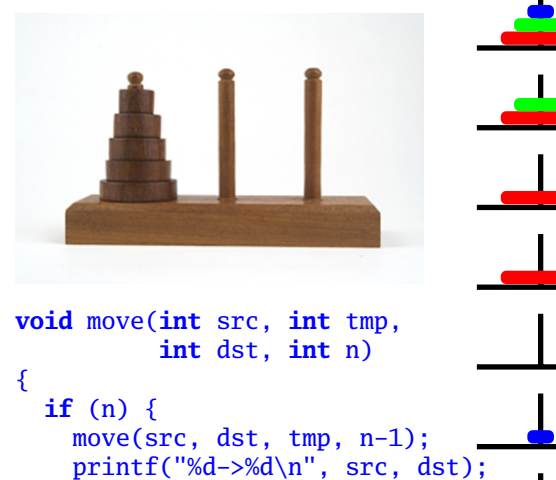

move(tmp, src, dst, n-1);

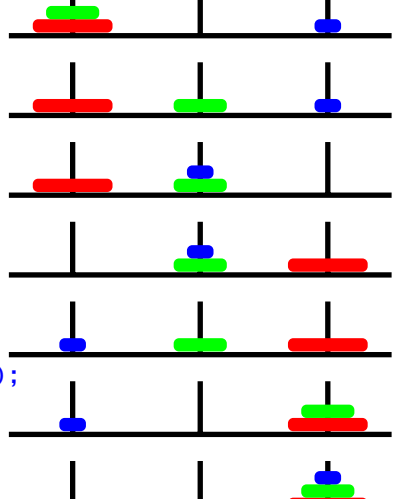

hmove:

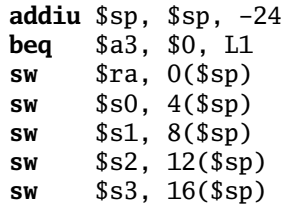

 $$a0$ \$al  $$a2$   $$a3$ tmp dst **SrC** n. Allocate 24 stack bytes: multiple of 8 for alignment Check whether  $n == 0$ Save \$ra, \$s0, ..., \$s3 on the stack

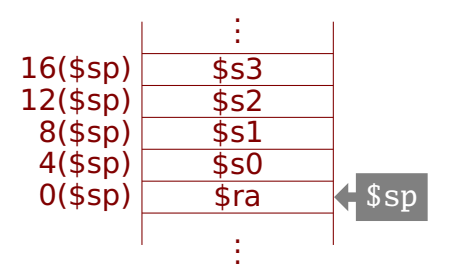

hmove:

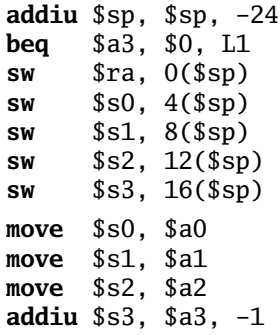

Save src in \$s0 Save tmp in \$s1 Save dst in \$s2 Save  $n - 1$  in \$s3 hmove:

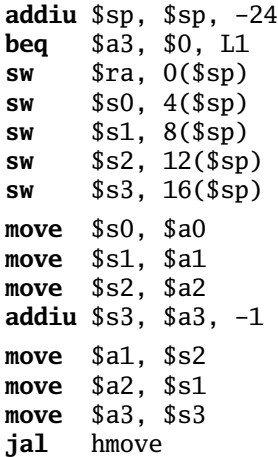

Call hmove(src, dst, tmp, n**−**1)
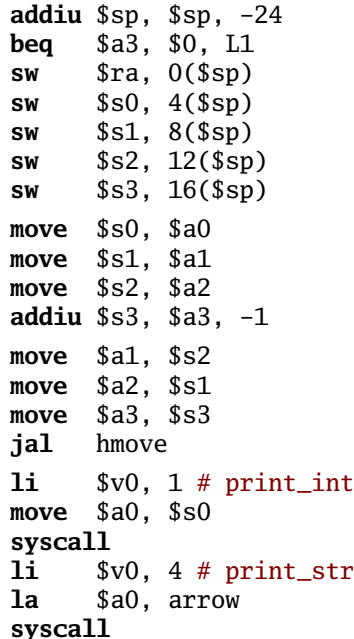

**li** \$v0, 1 # print\_int **move** \$a0, \$s2 **syscall li** \$v0,4 # print\_str **la** \$a0, newline **syscall**

Print src -> dst

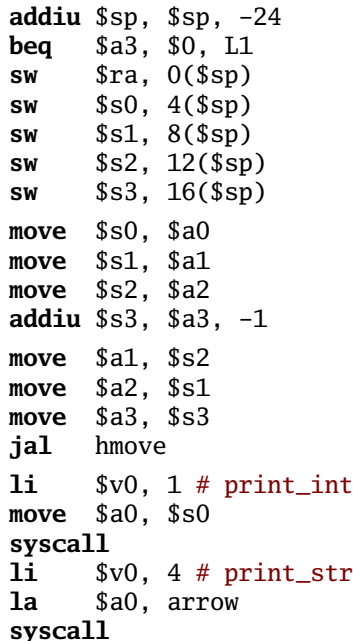

```
li $v0, 1 # print_int
move $a0, $s2
syscall
li $v0,4 # print_str
la $a0, newline
syscall
move $a0, $s1
move $a1, $s0
move $a2, $s2
move $a3, $s3
jal hmove
```
## Call

hmove(tmp, src, dst, n**−**1)

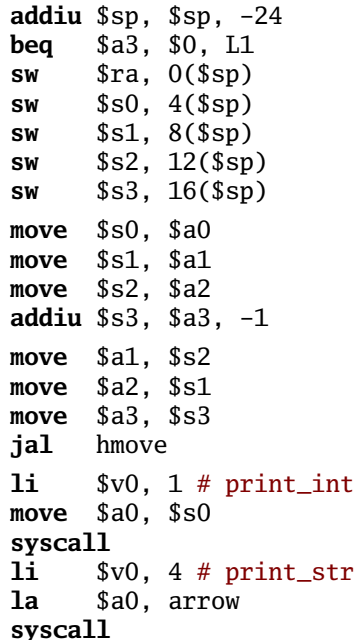

```
li $v0, 1 # print_int
move $a0, $s2
syscall
li $v0,4 # print_str
la $a0, newline
syscall
move $a0, $s1
move $a1, $s0
move $a2, $s2
move $a3, $s3
jal hmove
lw $ra, 0($sp)
lw $s0, 4($sp)
lw $s1, 8($sp)
lw $s2, 12($sp)
lw $s3, 16($sp)
```

```
Restore variables
```
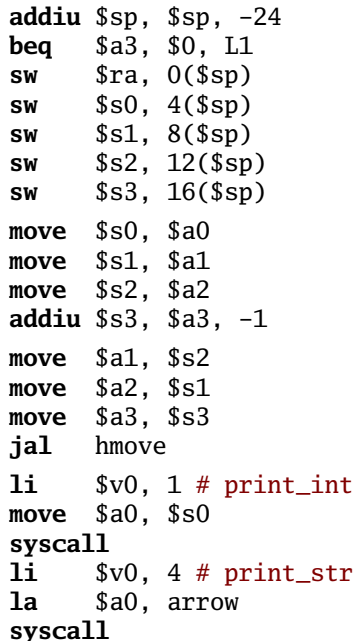

```
li $v0, 1 # print_int
  move $a0, $s2
  syscall
  li $v0,4 # print_str
  la $a0, newline
  syscall
  move $a0, $s1
  move $a1, $s0
  move $a2, $s2
  move $a3, $s3
  jal hmove
  lw $ra, 0($sp)
  lw $s0, 4($sp)
  lw $s1, 8($sp)
  lw $s2, 12($sp)
  lw $s3, 16($sp)
L1:
  addiu $sp, $sp, 24 # free
  jr $ra # return
  .data
arrow: .asciiz "->"
newline: .asciiz "\n"
```

```
Factorial Example
```

```
int fact(int n) {
  if (n < 1) return 1;
  else return (n * fact(n - 1));}
```
fact:

```
addiu $sp, $sp, -8 # allocate 2 words on stack
   sw $ra, 4($sp) # save return address
   sw $a0, 0($sp) # and n
   slti $t0, $a0, 1 # n < 1?
   beq $t0, $0, ELSE
   li $v0, 1 # Yes, return 1
   addiu $sp, $sp, 8 # Pop 2 words from stack
   jr $ra # return
ELSE:
   addiu $a0, $a0, -1 \# No: compute n-1jal fact # recurse (result in $v0)
   lw $a0, 0($sp) # Restore n and
   lw $ra, 4($sp) # return address
   mul $v0, $a0, $v0 # Compute n * fact(n-1)
   addiu $sp, $sp, 8 # Pop 2 words from stack
   jr $ra # return
```
## Memory Layout

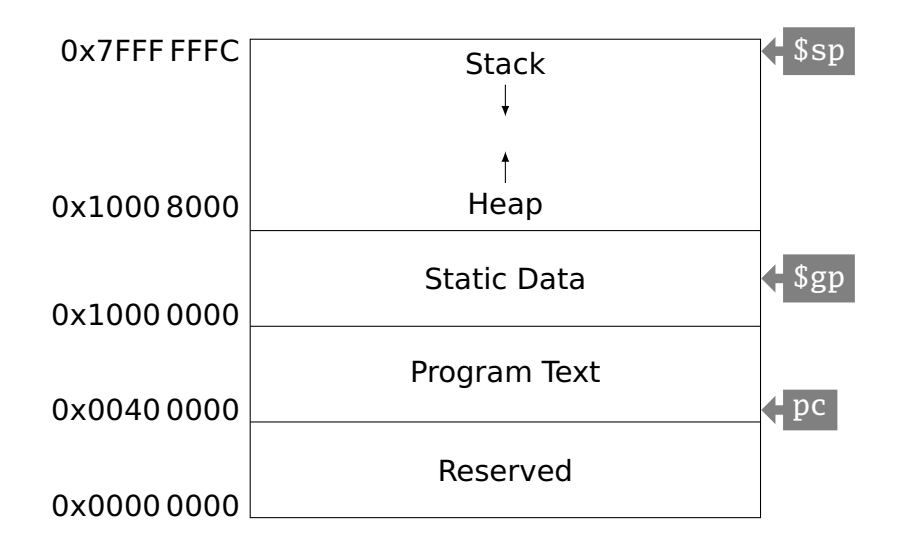

## Differences in Other ISAs

More or fewer general-purpose registers (E.g., Itanium: 128; 6502: 3)

- Arithmetic instructions affect condition codes (e.g., zero, carry); conditional branches test these flags
- Registers that are more specialized (E.g., x86)
- More addressing modes (E.g., x86: 6; VAX: 20)
- Arithmetic instructions that also access memory (E.g., x86; VAX)
- Arithmetic instructions on other data types (E.g., bytes and halfwords)
- Variable-length instructions (E.g., x86; ARM)
- Predicated instructions (E.g., ARM, VLIW)
- Single instructions that do much more (E.g., x86 string move, procedure entry/exit)